书名:<<Windows Vista操作应用傻瓜书>>

<<Windows Vista $\longrightarrow$ 

- 13 ISBN 9787302166481
- 10 ISBN 730216648X

出版时间:2008-5

页数:246

PDF

更多资源请访问:http://www.tushu007.com

, tushu007.com

 $\sim$ <Windows Vista  $\sim$ 

Windows Vista<br>Windows Vista Windows Vista Windows Vista Windows Vista Windows Vista Windows Vista

, tushu007.com

<u>Internet Windows Vista</u> Windows Vista

Windows Vista

Windows Vista

 $,$  tushu007.com

## $<<$ Windows Vista $>$

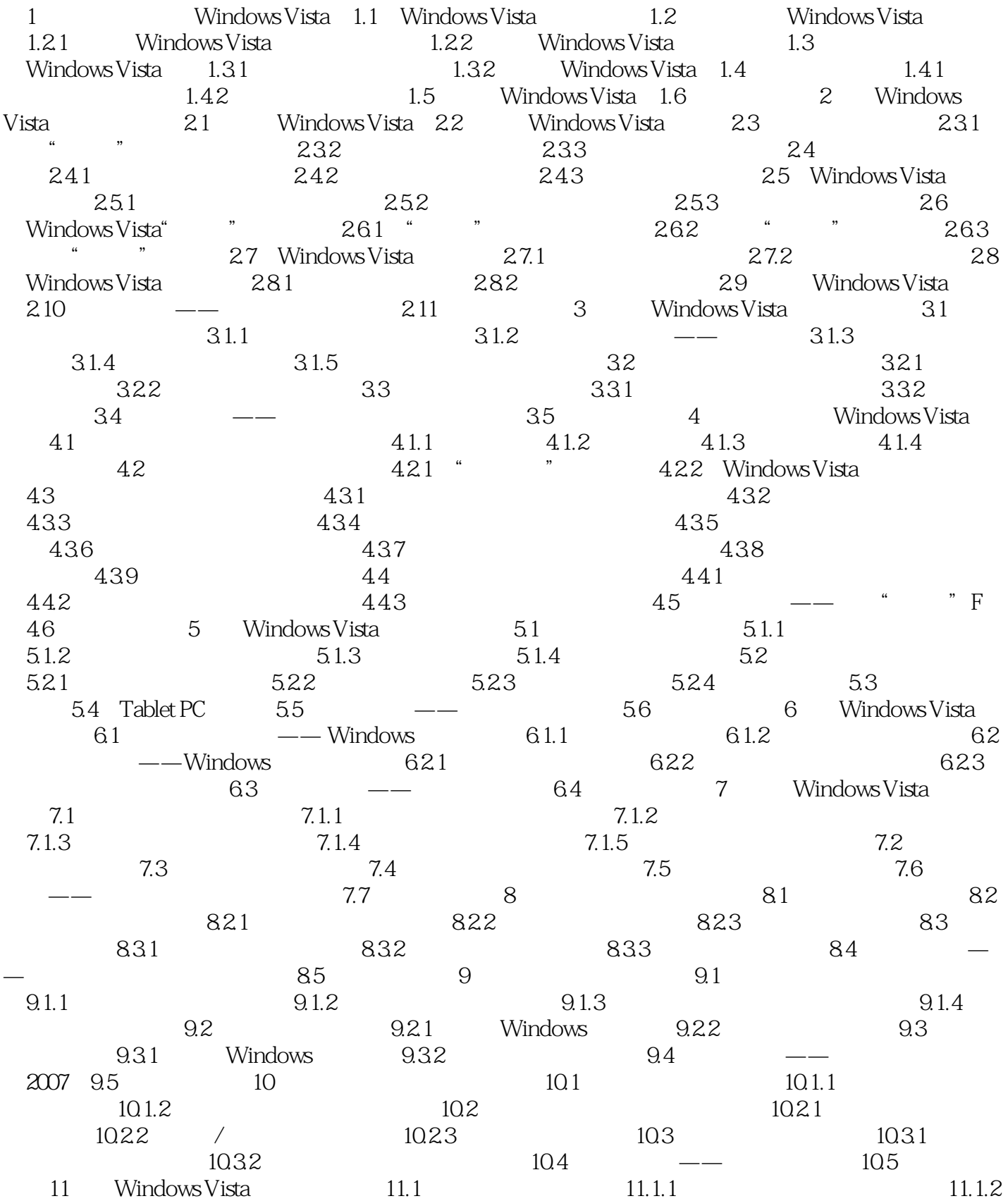

 $,$  tushu007.com

## $<<$ Windows Vista $>$

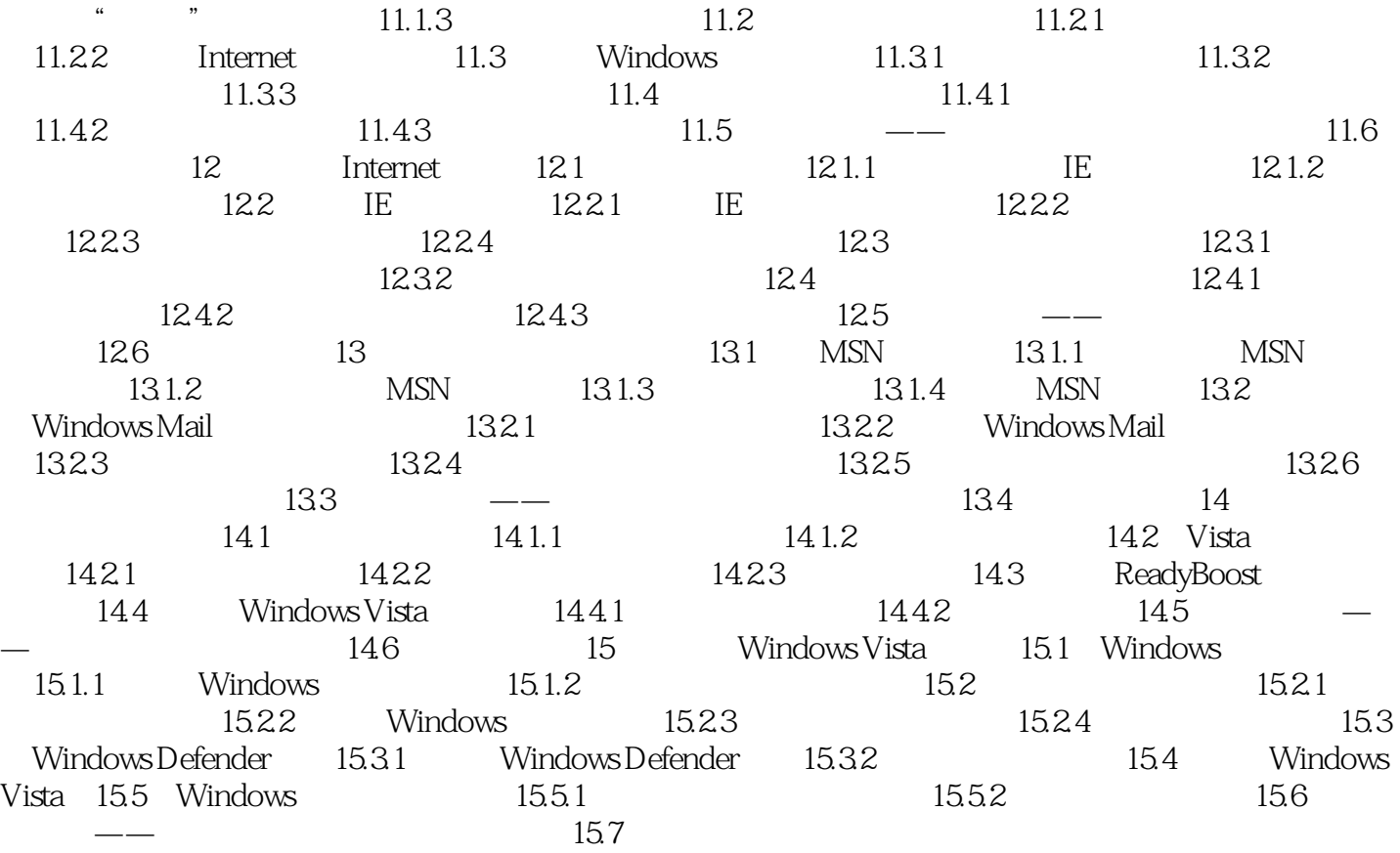

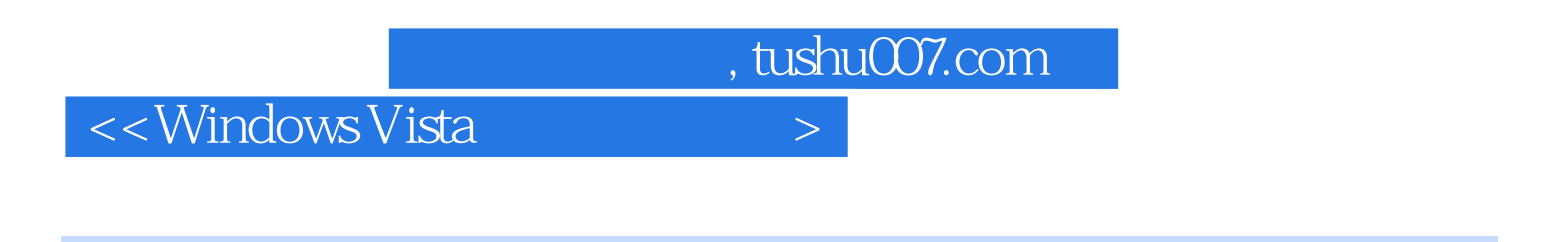

Windows Vista Windows Vista

Windows Vista

 $,$  tushu007.com

## <<Windows Vista  $\longrightarrow$

本站所提供下载的PDF图书仅提供预览和简介,请支持正版图书。

更多资源请访问:http://www.tushu007.com